### 38 W04ISA-SI0402G Programowanie aplikacji mobilnych

Załącznik nr 6 do ZW 121/2020

#### KARTA PRZEDMIOTU

Nazwa przedmiotu w języku polskim: **Programowanie aplikacji mobilnych** Nazwa przedmiotu w języku angielskim: **Mobile Application Development** Kierunek studiów: Informatyczne Systemy Automatyki Specjalność: Inteligentne Systemy Przemysłu 4.0 Poziom i forma studiów: I stopień, stacjonarna Rodzaj przedmiotu: **Obowiązkowy** Kod przedmiotu: W04ISA-SI0402G Grupa kursów: TAK

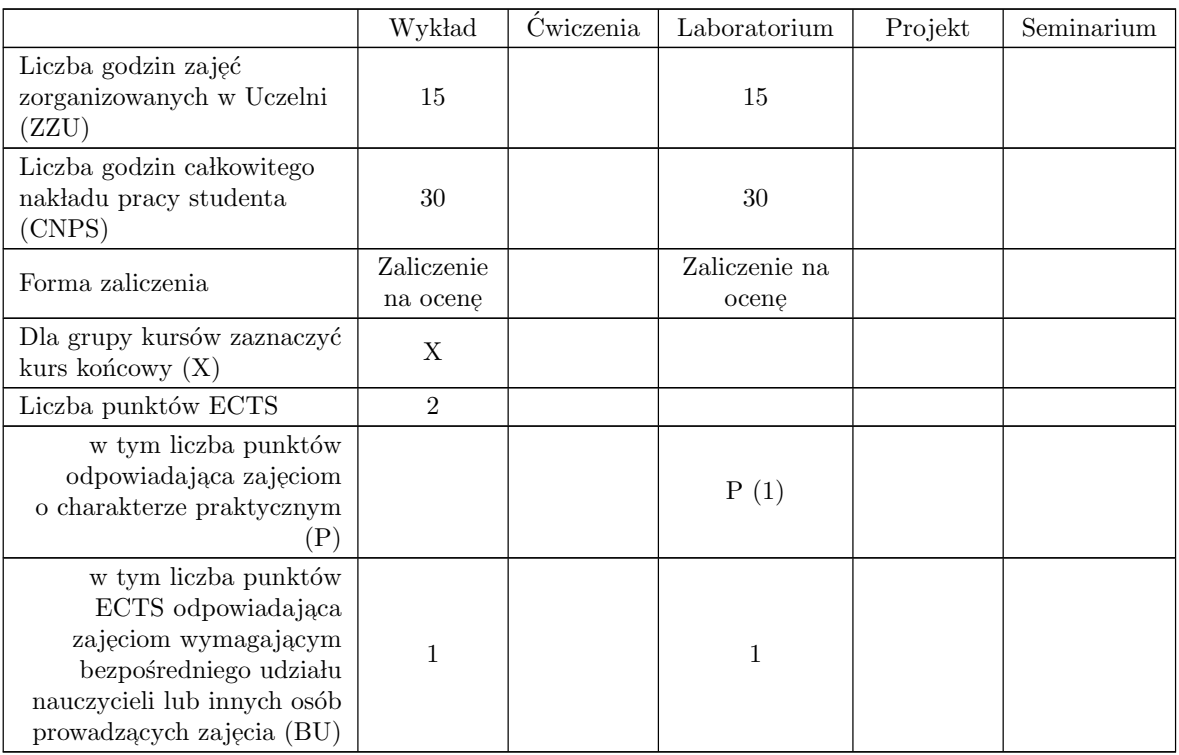

#### WYMAGANIA WSTĘPNE W ZAKRESIE WIEDZY, UMIEJĘTNOŚCI I KOMPETENCJI **SPOLECZNYCH**

 $1$  Student posiada podstawową wiedzę na temat metodologii programowania obiektowego  $\,$ 

 $2$  Potrafi programować, na poziomie minimum podstawowym, w języku Java

#### CELE PRZEDMIOTU

C1 Nabycie specjalistycznej wiedzy o projektowaniu i oprogramowaniu aspektów aplikacyjnych wspólnych dla wszystkich platform mobilnych: dotykowego interfejsu użytkownika urządzeń przenośnych, mobilnych baz danych oraz obsługi wbudowanych sensorów.

C1 Nabycie umiejętności tworzenia prostych aplikacji dla wybranych, najbardziej popularnych platform mobilnych: Android oraz iOS.

C3 Nabycie umiejętności samodzielnego wyszukiwania i studiowania dokumentacji technicznej oraz samodzielnego uzupełniania wiedzy na temat nowych systemów i technologii oprogramowania urządzeń mobilnych.

### PRZEDMIOTOWE EFEKTY UCZENIA SIĘ

Z zakresu wiedzy:

 $\operatorname{PEU\_W01}$ zna budowę oraz charakterystyczne ograniczenia sprzętowe urządzeń mobilnych

- $\mathrm{PEU\_W02}\,$  jest w stanie scharakteryzować i porównać przynajmniej  $2$  różne platformy umożliwiające tworzenie oprogramowania dla urządzeń mobilnych
- PEU\_W03 zna zasady projektowania responsywnego interfejsu użytkownika dla smartfonów i tabletów
- PEU\_W04 posiada wiedzę o mobilnych bazach danych oraz typowych sensorach stosowanych w urządzeniach mobilnych

Z zakresu umiejętności:

PEU\_U01 potrafi zaprojektować i wykonać proste aplikacje dla przynajmniej dwóch ze standardowych platform mobilnych: Android oraz iOS

- PEU\_U02 potrafi posługiwać się wybranymi środowiskami programistycznymi dla urządzeń mobilnych: Android Studio, Xcode,
- PEU\_U03 potrafi zaprojektować oraz oprogramować proste aplikacje mobilne, które wykorzystują standardowe/wbudowane komponenty platformy oraz dynamicznie adoptują interfejs użytkownika do różnych konfiguracji programowo-sprzętowych wykorzystywanego urządzenia mobilnego i jego wyświetlacza.
- Z zakresu kompetencji społecznych:

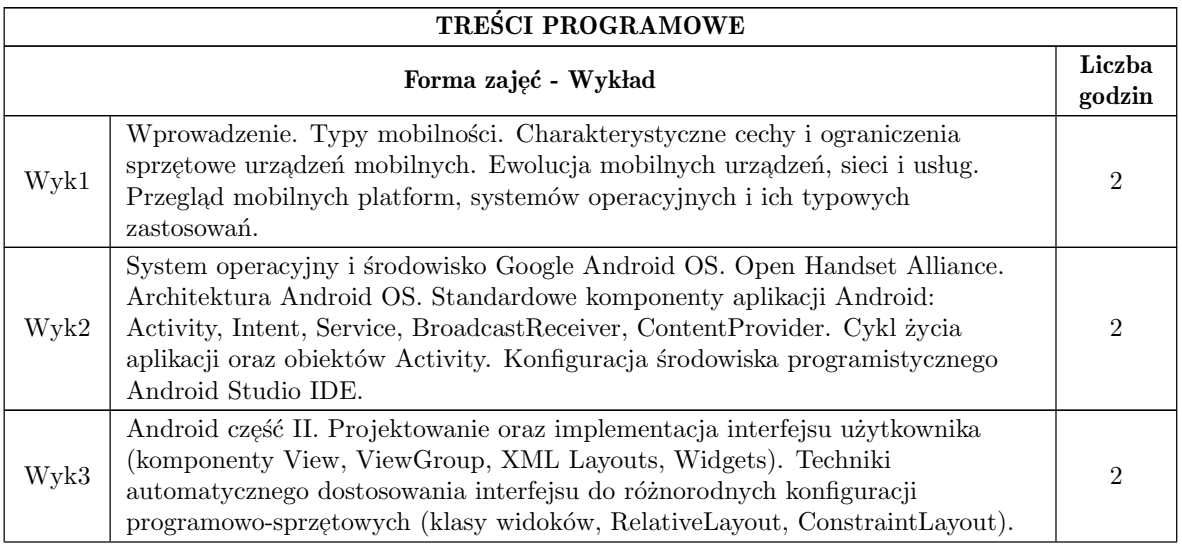

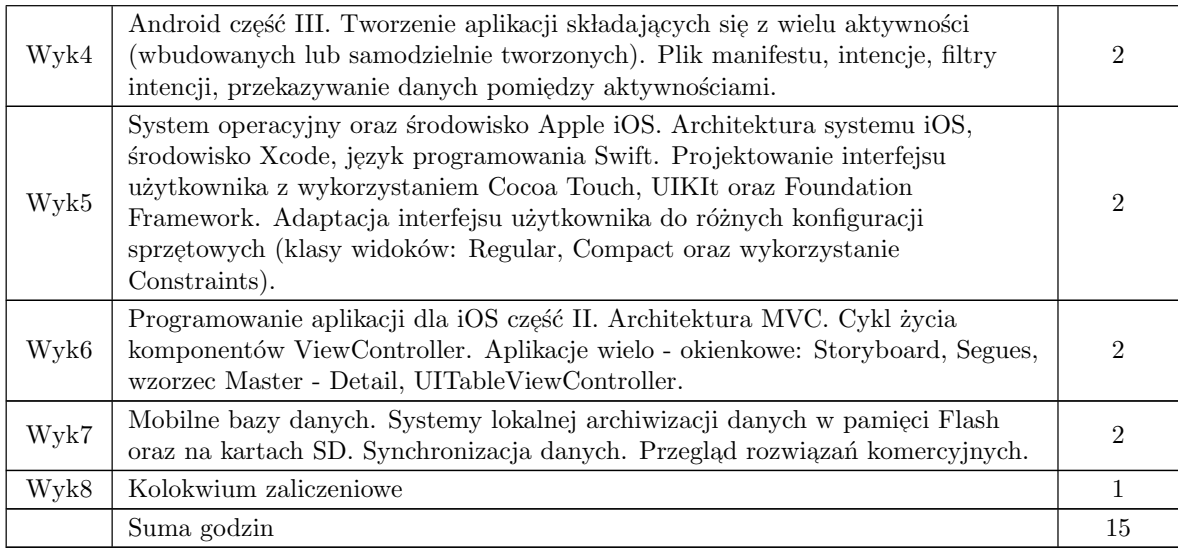

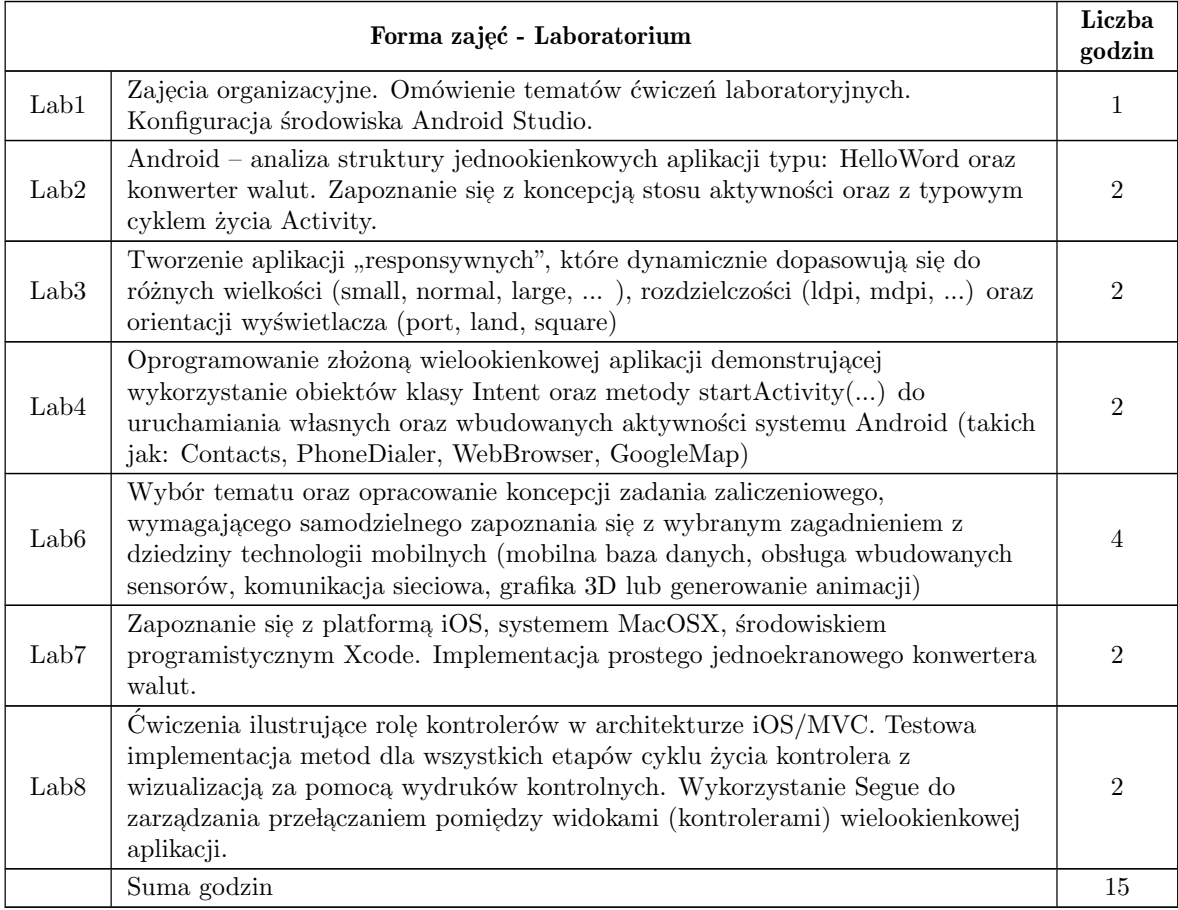

## STOSOWANE NARZĘDZIA DYDAKTYCZNE

- N1. Wykład tradycyjny z wykorzystaniem wideoprojektora.
- N2. Praca własna przygotowanie i wykonanie ćwiczeń laboratoryjnych.
- N3. Przegląd/inspekcja kodu wykonanego oprogramowania przez prowadzącego laboratorium
- N4. Praca własna samodzielne studia i przygotowanie do kolokwium.
- N5. Indywidualne konsultacje prowadzącego zajęcia.

# OCENA OSIĄGNIĘCIA PRZEDMIOTOWYCH EFEKTÓW UCZENIA SIĘ

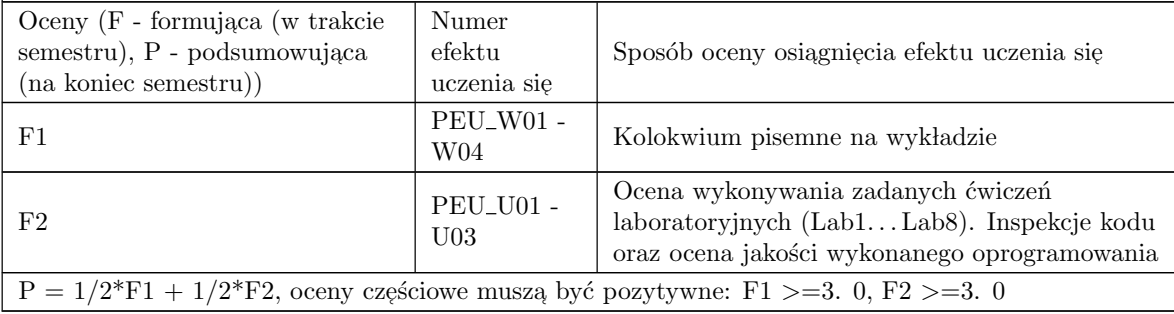

### LITERATURA PODSTAWOWA I UZUPEŁNIAJĄCA

#### LITERATURA PODSTAWOWA:

- 1 W. F. Ableson, R. Sen, C. King, Android w akcji "wydanie II,
- 2 C. Collins, M. Galpin, M. Kaeppler Android w praktyce",
- 3 I.F. Darwin "Android. Receptury"

#### LITERATURA UZUPEŁNIAJĄCA:

- 1 e-book / Techotopia Android Studio 3.2 Development Essentials
- 1 e-book / Techotopia "iOS 10 App Development Essentials"

# OPIEKUN PRZEDMIOTU (IMIĘ, NAZWISKO, ADRES E-MAIL)

dr inz. Marek Piasecki, marek.piasecki@pwr.edu.pl ˙